# **LLVM Code Generation for Open Dylan**

Peter S. Housel April 27, 2020

# <span id="page-1-0"></span>**[Introduction](#page-1-0)**

## **The Dylan Programming Language i**

- Originated at the Apple Advanced Technology Group in the early 1990s
	- Initially targeting the Apple Newton PDA as a systems language
	- Later promoted as an applications language for the classic Macintosh
- Carnegie Mellon University Gwydion Dylan project (d2c compiler), later maintained by our group (1998-2011)
- Harlequin Dylan
	- Later spun off as Functional Developer by Functional Objects
	- Open sourced as Open Dylan in 2004
	- Includes DUIM (successor of CLIM), IDE, debugger, database interfaces....

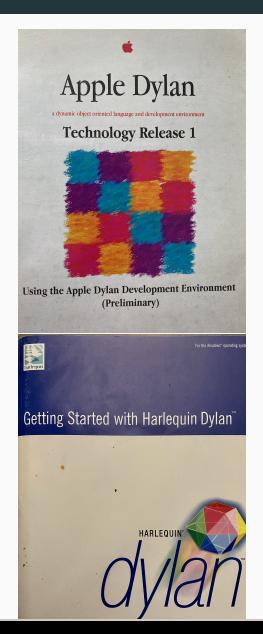

ELS'20 Zürich, Switzerland

- Designed as an *application delivery* language
- A "**Dy**namic **Lan**guage" (compared to 1990s C++ or Object Pascal), but with features designed to enable efficient compiled code
	- Library-at-a-time compilation
	- *Sealing* of classes or generic functions, allowing type inference, method inlining, or specific method dispatch.

```
define sealed domain make (singleton(<standard-display>));
define sealed domain initialize (<standard-display>);
```
### **Dylan Flow Machine Compiler Structure**

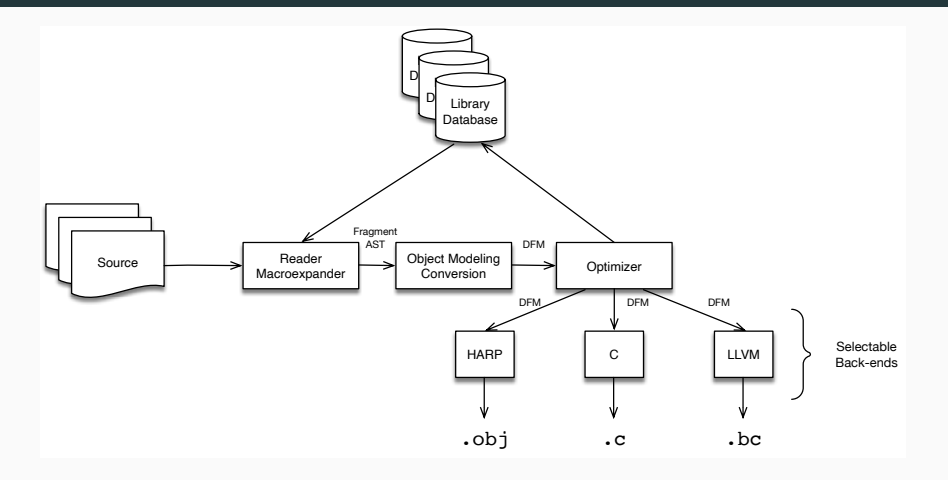

**Figure 1:** DFMC Compiler Structure

# <span id="page-5-0"></span>**[The LLVM Back-End](#page-5-0)**

- 1. Support debug information (DWARF)
- 2. Expand code generation support to other architectures (x86\_64, AArch64)
- 3. Avoid inefficiencies incurred by compiling via C code.
- 4. Take advantage of optimizations provided by the LLVM compiler infrastructure.
- 5. Support integration with non-conservative garbage collectors such as the Memory Pool System.

### **Back-end Intermediate Representation i**

The LLVM Intermediate Representation language:

- Single-Static Assignment (SSA) representation
- Representation used for most optimizations
- Input to machine code generation

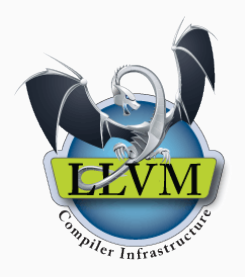

define fastcc %struct.dylan\_mv\_ @KemptyQVKdMM10I(i8\* %listF1, i8\* %.next, i8\* %.function) { bb.entry:

```
%0 = icmp eq i8* %listF1, bitcast (%KLempty_listGVKd* @KPempty_listVKi to i8*)
```

```
%1 = select i1 %0, i8* bitcast (%KLbooleanGVKd* @KPtrueVKi to i8*), i8* bitcast (%KLboole
```

```
\frac{1}{2} = insertvalue \frac{1}{2}struct.dylan_mv_ undef, i8* \frac{1}{2}1, 0
```

```
\%3 = insertvalue \%struct.dylan_mv_ \%2, i8 1, 1
```

```
ret %struct.dylan_mv_ %3
```
#### } ELS'20 Zürich, Switzerland 5/27

Approaches to generating LLVM IR:

- Linking with and calling the LLVM libraries
	- Requires C-FFI interface to LLVM C interface
	- Requires linking with large shared library
- Writing textual LLVM assembly language
	- Can be straightforward to output from a native IR representation
	- Greater I/O overhead
	- Fewer forward-compatibility guarantees
- Writing out LLVM bitcode
	- Nontrivial to implement
	- Best level of forward compatibility
- LLVM constant and instruction values are explicitly typed
- Heap objects

```
%KLmm_wrapperGVKi = type { %KLmm_wrapperGVKi*, i8*, i8*, i64, i64, i8*, [0 \times 164] }
\frac{1}{2}KLlistGVKd = type { \frac{1}{2}KLmm_wrapperGVKi*, i8*, i8* }
```
• Tagged pointers

```
%37 = ptrtoint i8* %remainingF39 to i64
%38 = and i64 %37, 3
switch i64 %38, label %48 [
 i64 0, label %39
]
```

```
define sealed inline method \+
    (x :: <single-float>, y :: \langlesingle-float>)
 \Rightarrow (z :: \leq single-float>)
  primitive-raw-as-single-float
    (primitive-single-float-add
       (primitive-single-float-as-raw(x),
        primitive-single-float-as-raw(y)))
end method;
```

```
define fastcc %struct.dylan_mv_ @KAVKdMM2I(i8* %xF1, i8* %yF2, i8* %.next, i8* %.function) {
bb.entry:
  \%0 = \text{bitcast } i8* \times F1 to \text{KLsingle\_floatGVKd*}%1 = getelementptr inbounds %KLsingle_floatGVKd, %KLsingle_floatGVKd* %0, i64 0, i32 1
  \%2 = load float, float* \%1, align 8
  %3 = bitcast i8* %yF2 to %KLsingle_floatGVKd*
  %4 = getelementptr inbounds %KLsingle_floatGVKd, %KLsingle_floatGVKd* %3, i64 0, i32 1
  % 5 = load float, float* % 4, align 8
  % = 5 fadd float % = 2, % = 1%7 = call fastcc %KLsingle_floatGVKd* @primitive_raw_as_single_float(float %6)
```

```
%8 = bitcast %KLsingle floatGVKd* %7 to i8*
```

```
%9 = insertvalue %struct.dylan_mv_ undef, i8* %8, 0
```

```
%10 = insertvalue %struct.dylan_mv_ %9, i8 1, 1
```

```
ret %struct.dylan_mv_ %10
```

```
}
```
### **Run-Time Support Routine Generation**

```
define side-effect-free stateless dynamic-extent
  &runtime-primitive-descriptor primitive-wrap-unsigned-abstract-integer
    (x : : \langle raw\text{-}machine\text{-}word \rangle) \Rightarrow (result : : \langle abstract\text{-}integer \rangle);
  let word-bits
= back-end-word-size(be)
*
8
;
  let maximum-fixed-integer = generic/-(generic/ash(1, word-bits - $dylan-tag-bits - 1), 1);
  // Check for greater than maximum-fixed-integer
  let cmp-above
= ins--icmp-ugt(be, x, maximum-fixed-integer);
  ins--if (be, cmp-above)
   // Allocate and initialize a <double-integer> instance
    let class :: <&class>
= dylan-value(#"<double-integer>");
    let double-integer
= op--allocate-untraced(be, class);
   let low-slot-ptr = op--getslotptr(be, double-integer, class
, #"%%double-integer-low");
    ins--store(be, x, low-slot-ptr);
   let high-slot-ptr = op--getslotptr(be, double-integer, class
, #"%%double-integer-high");
    ins--store(be,
0, high-slot-ptr);
    ins--bitcast(be, double-integer, $llvm-object-pointer-type
)
  ins--else
   // Tag as a fixed integer
    let shifted
= ins--shl(be, integer-value, $dylan-tag-bits);
    let tagged
= ins--or(be, shifted, $dylan-tag-integer);
    ins--inttoptr(be, tagged, $llvm-object-pointer-type
)
  end ins--if;
end
;
```
### **Entry Points and Calling Conventions i**

#### **IEP** Internal Entry Points

; ...

}

- Arity known, keyword arguments split
- Artificial .next (used for next-method dispatch) and .function (used for accessing closed-over values) arguments passed at the end of the argument list
- fastcc LLVM calling convention

define fastcc %struct.dylan\_mv\_ @Ktype\_check\_errorVKiI(i8\* %valueF1,

i8\* %typeF2,

i8\* %.next,

i8\* %.function) {

ELS'20 Zürich, Switzerland 11/27

#### **XEP** Extenal Entry Points

- Arity unknown to caller
- ccc LLVM calling convention, possibly with varargs define %struct.dylan\_mv\_ @xep\_1(i8\* %function, i64 %n, i8\* %a2) { ; ... }

**Engine Node** Dispatch Engine Node Entry Points

- Used to evaluate method dispatch decision tree steps (or chain to Dylan code that does)
- ccc LLVM calling convention

```
define %struct.dylan_mv_ @if_type_discriminator_0_1(i8* %engine,
                                                     i8* %function,
                                                     i8* %a2) {
```
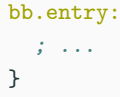

#### **MEP** Method Entry Points

- Does keyword argument and #rest processing and chains to the IEP
- ccc LLVM calling convention, with varargs

```
define %struct.dylan_mv_ @rest_key_mep_1(i8* %meth, i8* %next_methods, ..
  ; ...
}
```
### **Multiple Return Values i**

• Vector of 64 return values in thread-local storage

```
struct dylan_teb { // Thread Environment Block
```
- D teb dynamic environment;
- D teb thread\_local\_variables;
- D teb\_current\_thread;
- D teb\_current\_thread\_handle;
- D teb\_current\_handler;
- D teb\_runtime\_state;
- D teb\_pad[2];
- D teb\_mv\_count;

```
D teb_mv_area[64];
```

```
};
```
• IEPs and entry points return the primary value and return value count, as a struct return (two registers for most ABIs)  $%$ struct.dylan\_mv\_ = type { i8\*, i8 }

```
• Within functions, multiple returned values are treated as local SSA values (registers
  and stack) whenever possible
```
- Interoperation with C (and Objective C) using raw types
- Takes advantage of built-in LLVM support for these calling conventions
- Challenge of struct/array call and return (only minimally modeled by LLVM)

### **Non-Local Exit and Unwind-Protect i**

• Dylan block construct

```
define method get-file-property
    (pathname :: >pathname), property, #key default = $unsupplied) => (value)if (unsupplied?(default))
   file-property(pathname, property)
 else
   block ()
     let value = file-property(pathname, property);
     value
   exception (<condition>)
      default // if there's an error, return the default
   end
 end
end method get-file-property;
```
### **Non-Local Exit and Unwind-Protect ii**

```
define fastcc %struct.dylan_mv_ @Kget_file_propertyYdeuce_internalsVdeuceMM0I
    (i8* %pathnameF1, i8* %propertyF2, i8* %UrestF3, i8* %defaultF4,
    i8* %.next, i8* %.function)
    personality i32 (...)* @__opendylan_personality_v0 !dbg !80 {
bb.entry:
  ; ...
  %79 = invoke %struct.dylan_mv_ %78
          (i8* bitcast (%KLsealed_generic_functionGVKe* @Kfile_propertyYfile_systemVsystem to i8*),
                                      i64 2, i8* %pathnameF1, i8* %propertyF2)
          to label %80 unwind label %81, !dbg !100
\frac{i}{81} ...
                                                    : \text{rreds} = \textit{174}% 82 = 1andingpad { i8*, i32 }
          cleanup
          catch i8** @Kget_file_propertyYdeuce_internalsVdeuceMM0I.Uunwind_exceptionUPexit_3F12, !dbg !103
  ; ...
}
```
- Low overhead in the usual case
- Explicit compilation model of nonlocal control flow
- If nonlocal exits are frequent, libunwind and the system dynamic library loader have a high run-time cost
- Open Dylan supports thread-local variable definitions define thread variable \*jam-input-state\* :: <jam-input-state> = make(<jam-input-state>, input-data: "");
- LLVM has direct support for thread-local variables

```
@Tjam_input_stateTYjam_internalsVjam
 = thread_local global i8* bitcast (%KLunboundGVKe* @KPunboundVKi to i8*),
 align 8
```
### **Thread-Local Storage ii**

• Challenge of ensuring that variables are initialized in new threads, especially when libraries can be loaded dynamically

```
%117 = load 164, 164* @Ptlv_initializations_cursor, align 8
 %118 = load i64, i64* @Ptlv_initializations_local_cursor, align 8
 %119 = icmp ult i64 %118, %117%120 = \text{call }11 @llvm.expect.i1(i1 %119, i1 false) #3
 br i1 %119, label %121, label %122
121:
```

```
call void @primitive_initialize_thread_variables()
br label %122
```

```
122:
 ; load from @Tjam_input_stateTYjam_internalsVjam
```
- LLVM functions and instructions can be annotated with debugging metadata, translated by the code generator to DWARF or Microsoft CodeView format
- Basic source location and local variable information for Dylan programs works in LLDB, the LLVM project debugger

• Work is in progress to integrate the Open Dylan debugger (supporting breakpoints, stepping, local variable access, and an interactive REPL) with LLDB using remote procedure call

# **Debugging Support iii**

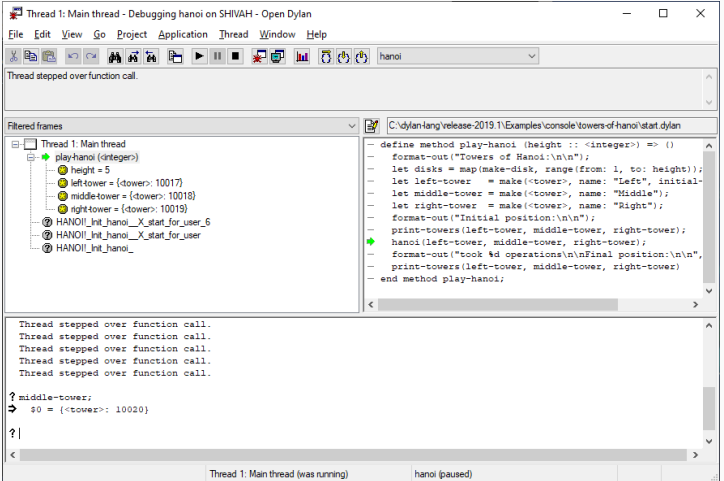

# <span id="page-28-0"></span>**[Build System Integration](#page-28-0)**

- Open Dylan development environment needs to call on Clang and the system linker to build applications and shared libraries
- Need to support a variety of external toolchains on Windows, Linux, BSD, and macOS platforms
- Our solution uses an interpreted Domain-Specific Language based on the Jam build system
	- Language defines build steps, build targets, and their dependencies
	- Build execution engine performs parallel execution of the build toolchain

# <span id="page-30-0"></span>**[Conclusion](#page-30-0)**

- Website: <http://opendylan.org/>
- Dylan-Lang Community: <https://gitter.im/dylan-lang/general>